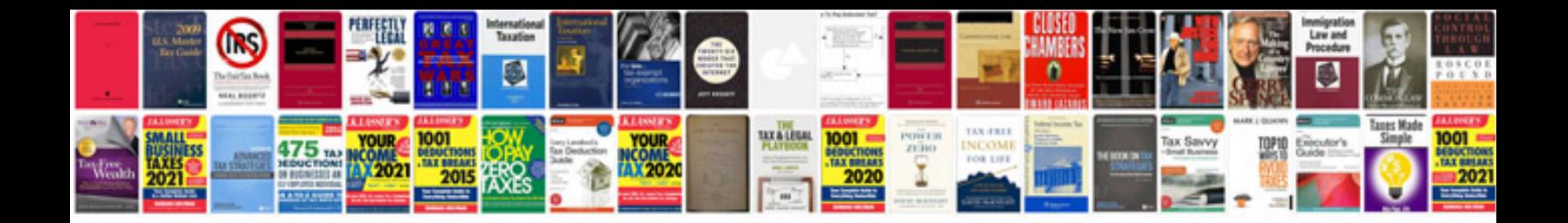

**Windsurfer antenna template**

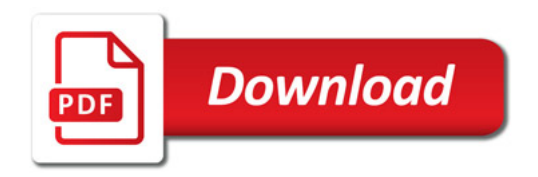

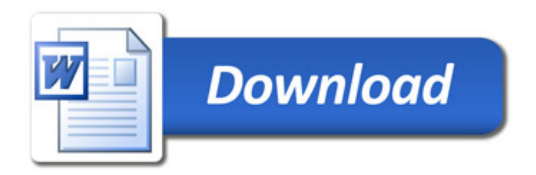